# **DATA SHEET MONITORS M2 - M9**

REMOTE-CONTROLLED, WITH ALTERNATING CURRENT DRIVES AND ADJUSTABLE MULTI-PURPOSE NOZZLE (AMPN).

#### **1. GENERAL TECHNICAL DATA.**

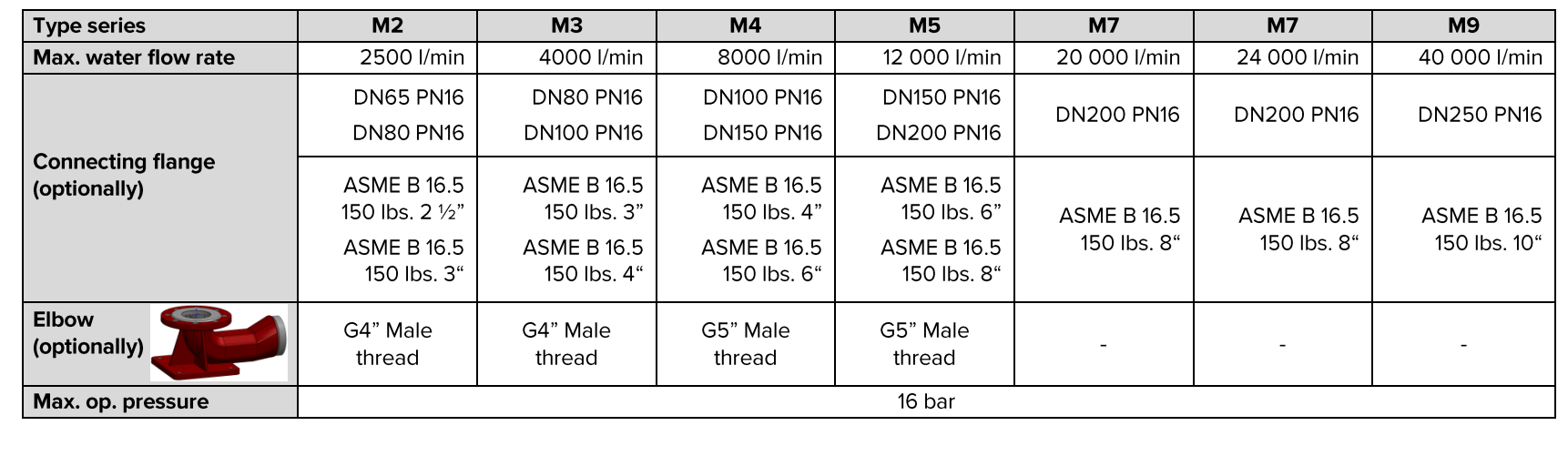

 $C \in$ 

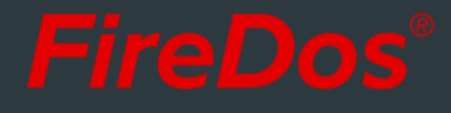

## 2. SPECIFIC TECHNICAL DATA.

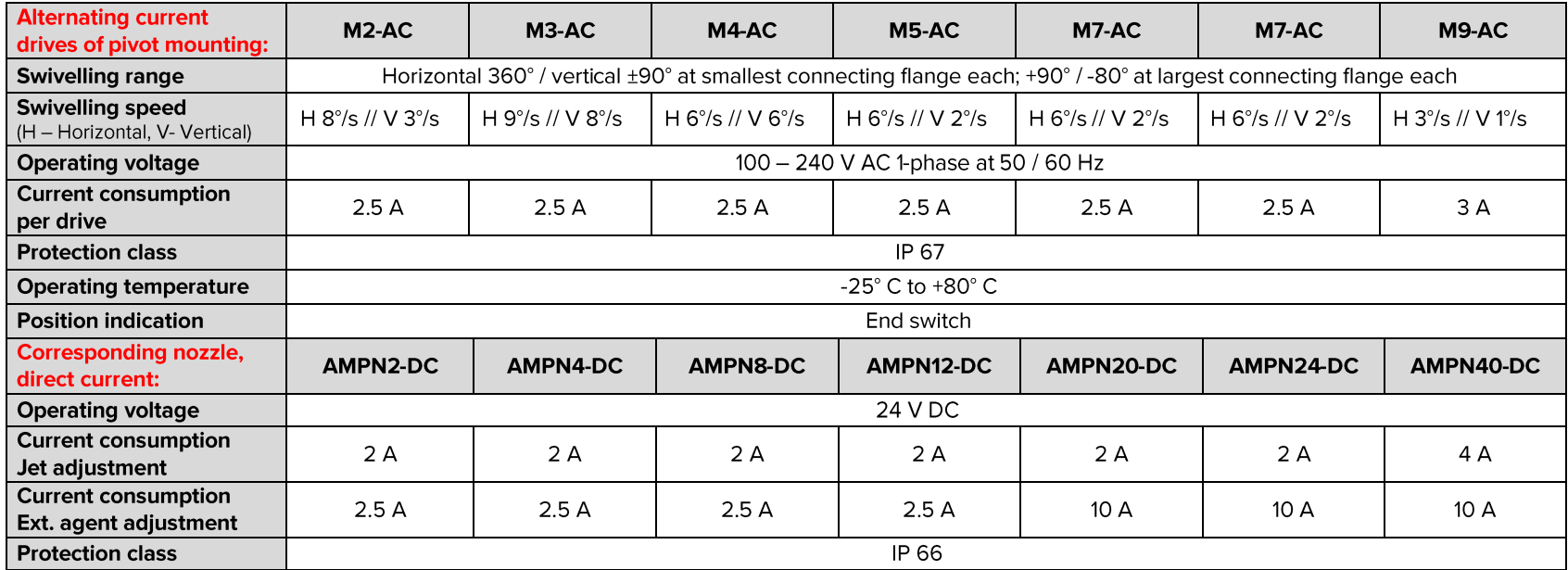

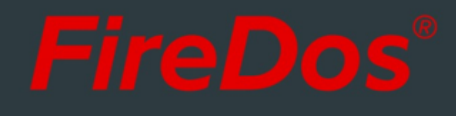

#### 3. ADJUSTABLE MULTI-PURPOSE NOZZLE (AMPN).

The Adjustable Multi Purpose Nozzle (= AMPN) is used for the discharge of water or premix at a low foam expansion rate. The manual stepless adjustment between hollow jet and spray jet is possible also during operation. The maximum spray angle is 100°.

Stepless extinguishing agent flow rate adjustment (electrically) is also possible during operation.

The monitors' nozzles have remote-controlled direct-current (24V DC) drives as a standard, regardless of the monitor's drive type.

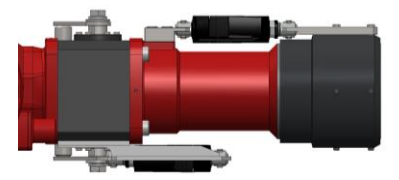

#### **4. REACH AND REACTION FORCE.**

Using the app at www.firedos.com/monitorapp, you can determine the reach curve and the reaction forces depending on your operating conditions.

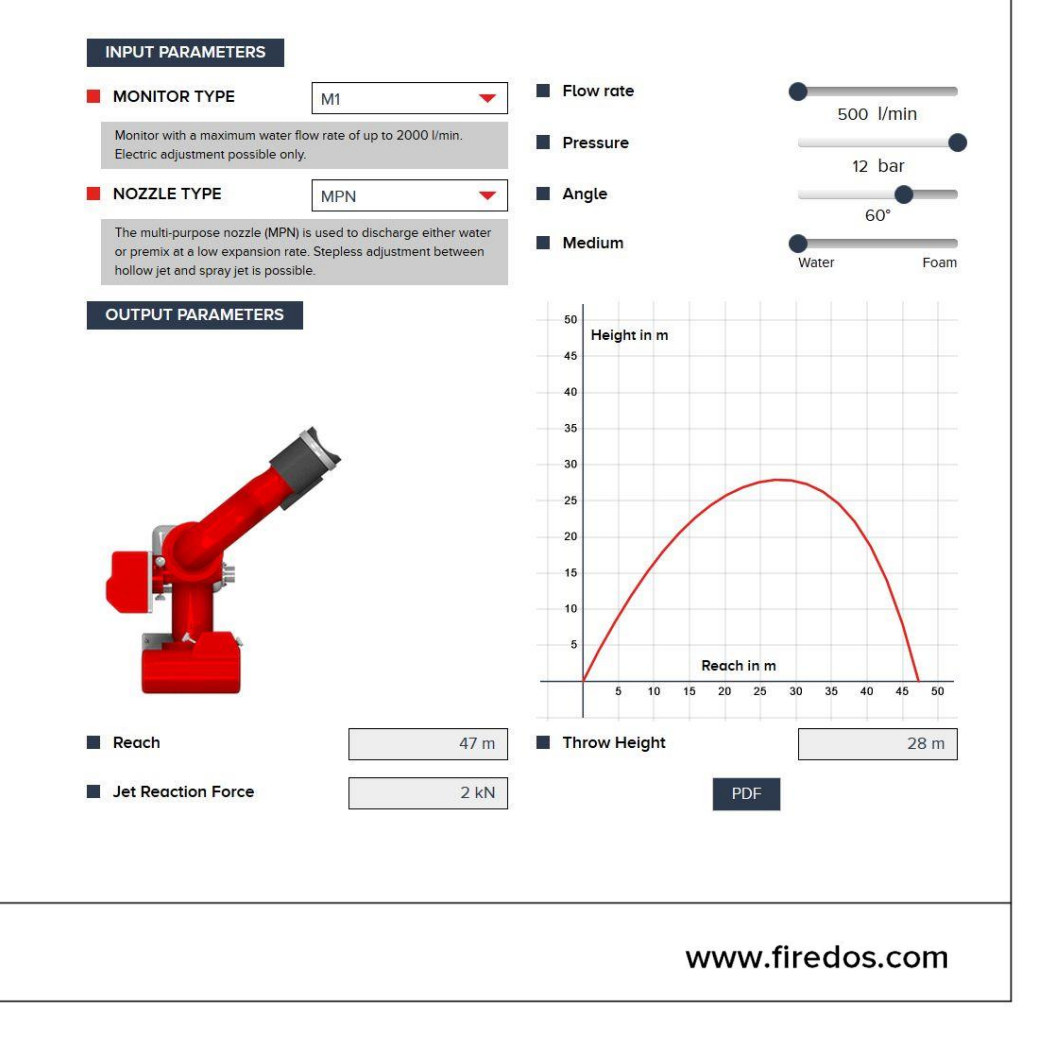

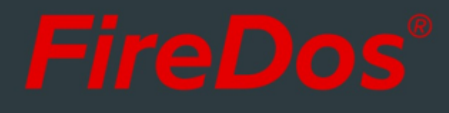

### 5. DIMENSIONS.

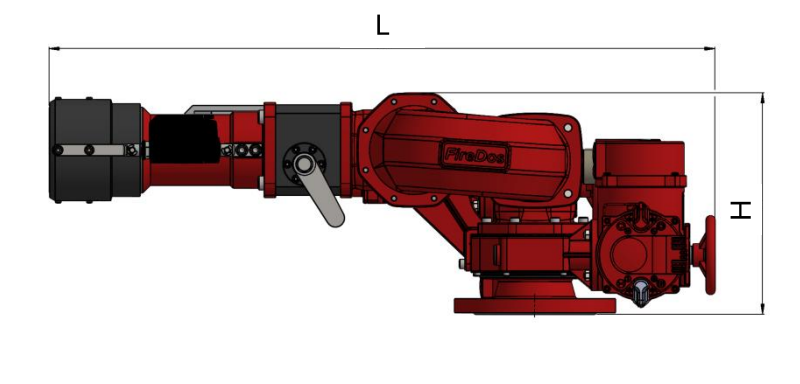

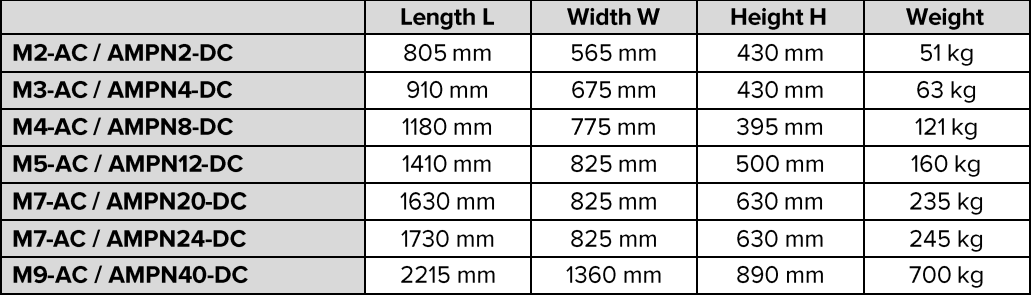

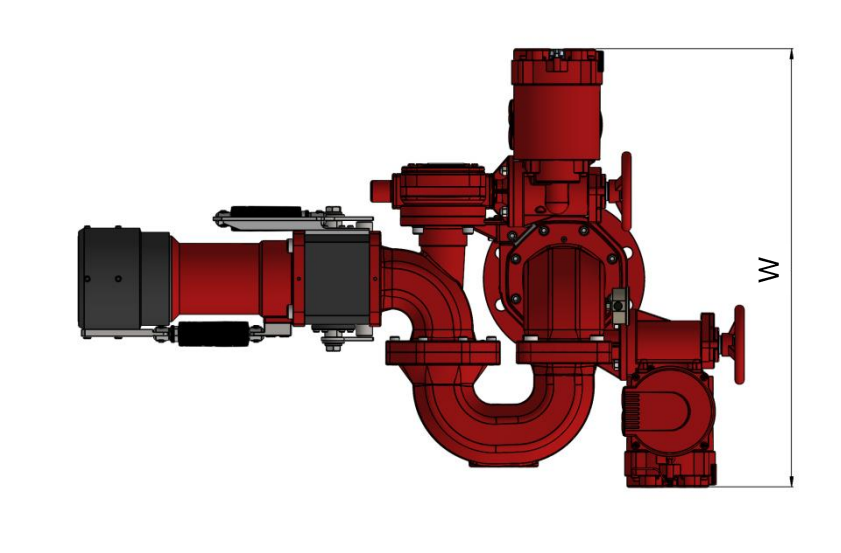

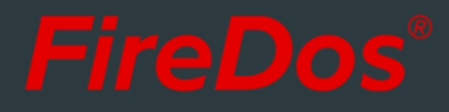

#### 6. MATERIALS.

- Cast aluminium AISi7Mg 0.3 with HC and powder coating
- AlMgSi1 with HC and powder coating
- Stainless steel V2A and V4A
- $\blacksquare$  NBR
- Powder coating Red (RAL 3020) as a standard

#### 7. SPECIAL EQUIPMENT OPTIONS.

- Controls
- Swivelling unit to move between work and rest position (M2 type series only)
- Position indication by sensors  $4 20$  mA

#### 8. MANUFACTURER.

FireDos GmbH, Auf der Kaulbahn 6, 61200 Woelfersheim, Germany Phone +49 (0) 6036 9796-0, Email: info@firedos.de

We reserve the right to make modifications at any time. All figures are approximate and subject to the particular version/equipment.